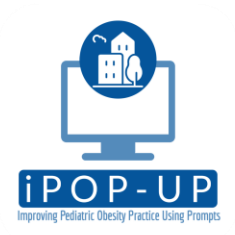

## iPOP-UP Goals Tip Sheet (for Primary Care Clinicians, Residents, and Nursing Staff)

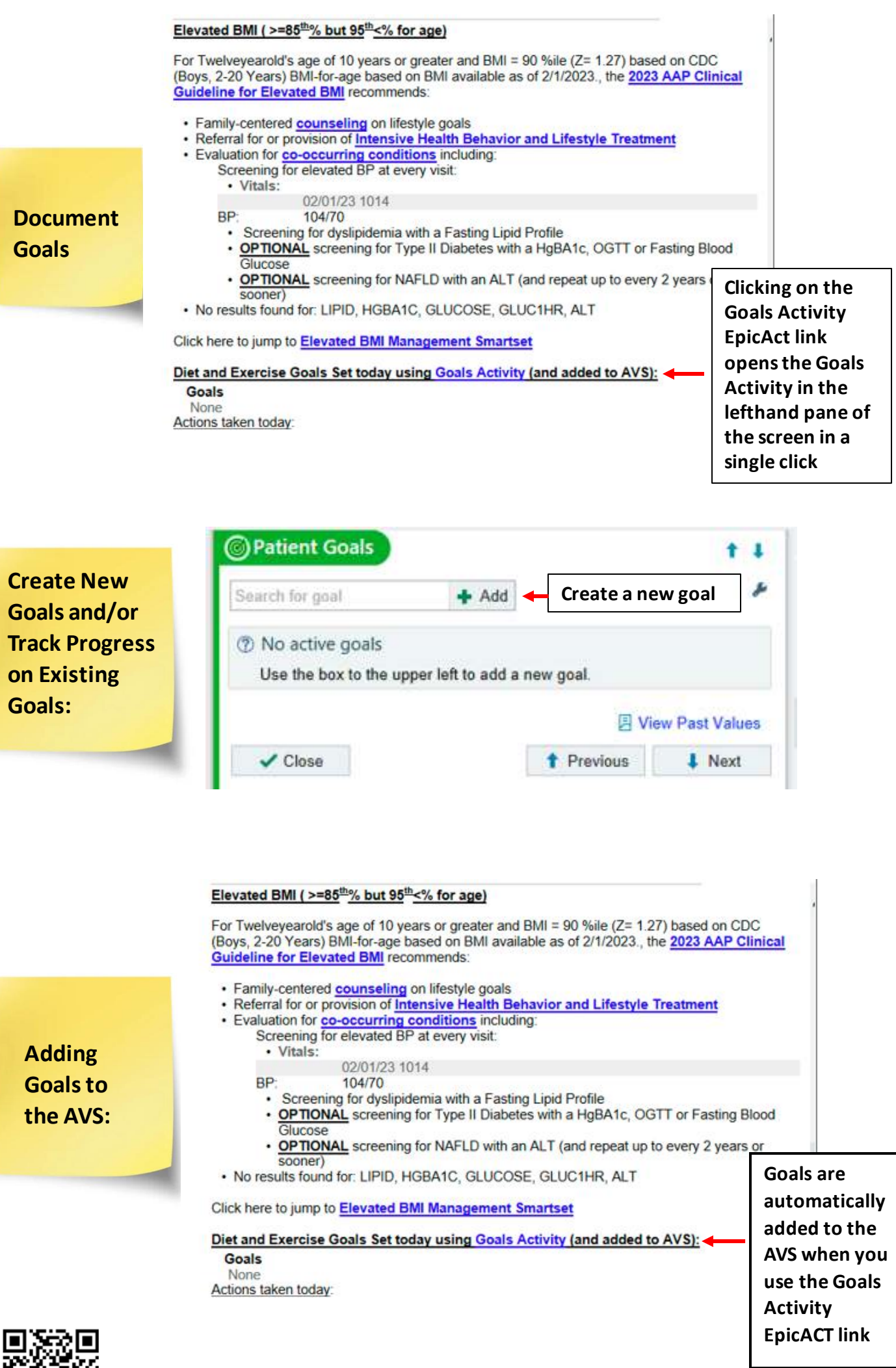

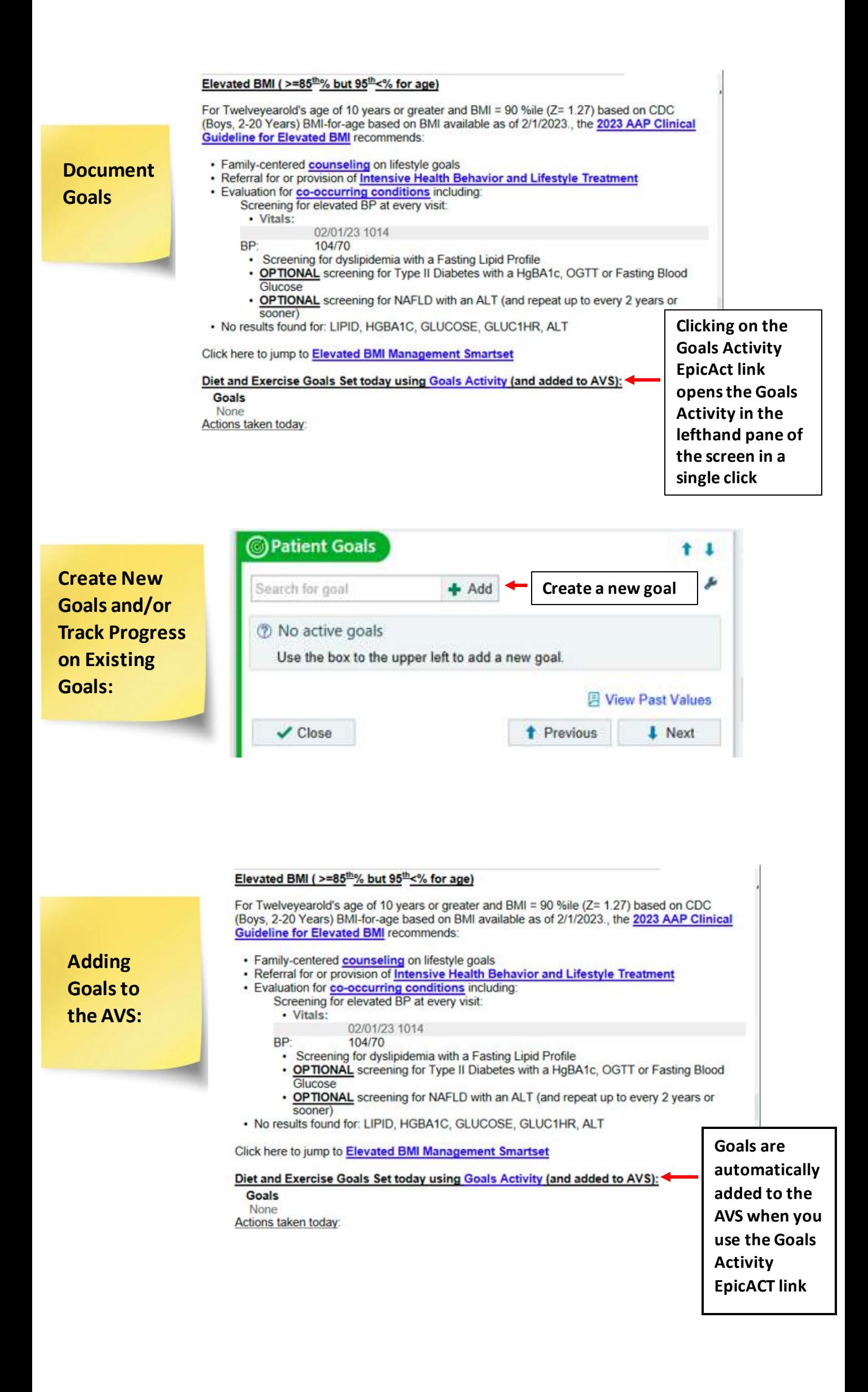